### Algoritmos de Agrupamento Hierárquicos Mineração de Dados

### Ronaldo C. Prati

Universidade Federal do ABC (UFABC) - ronaldo.prati@ufabc.edu.br

# Relembrando...

- **Agrupamento Particional:** constrói uma *partição* dos dados
- **Agrupamento Hierárquico:** constrói uma *hierarquia de partições*

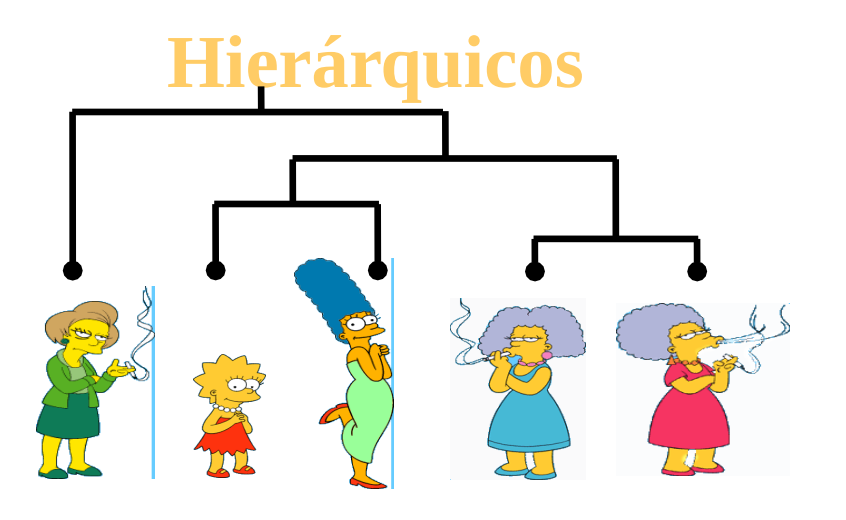

### **Particionais**

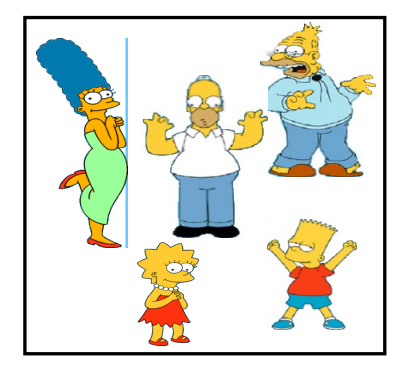

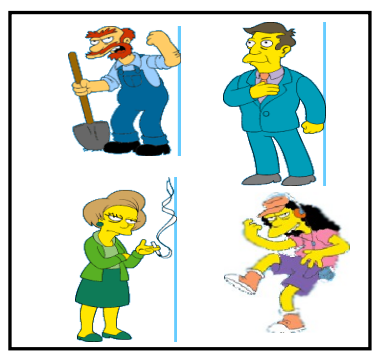

# Definição de Partição de Dados

- ⮚ Consideremos um conjunto de *N* objetos a serem agrupados: **X** = {**x**<sup>1</sup> , **x**<sup>2</sup> , ..., **x***N*}
- ⮚ **Partição** (rígida): coleção de *k* grupos não sobrepostos **P** <sup>=</sup>  ${C_1, C_2, ..., C_k}$  tal que:

$$
\begin{aligned}\n\mathbf{C}_1 \cup \mathbf{C}_2 \cup \dots \cup \mathbf{C}_k &= \mathbf{X} \\
\mathbf{C}_i &\neq \emptyset \\
\mathbf{C}_i \cap \mathbf{C}_j &= \emptyset \text{ para } i \neq j\n\end{aligned}
$$

 $\triangleright$  Exemplo:  $P = \{ (x_1), (x_3, x_4, x_6), (x_2, x_5) \}$ 

# Definição de Hierarquia

### ⮚ **Hierarquia** (de partições de dados):

### ⮚ **Sequência de partições aninhadas**

▶ Uma partição **P**<sub>1</sub> está *aninhada* em **P**<sub>2</sub> se cada componente (grupo) de **P**<sub>1</sub> é um subconjunto de um componente de **P**<sub>2</sub>

### ⮚**Exemplo:**

- $\mathbf{P}_1 = \{ (\mathbf{x}_1), (\mathbf{x}_3, \mathbf{x}_4, \mathbf{x}_6), (\mathbf{x}_2, \mathbf{x}_5) \}$
- $\mathbf{P}_2 = \{ (\mathbf{x}_1, \mathbf{x}_3, \mathbf{x}_4, \mathbf{x}_6), (\mathbf{x}_2, \mathbf{x}_5) \}$

#### ⮚ **Contra-Exemplo:**

$$
\mathbf{P}_3 = \{ (x_1, x_3, x_4, x_6), (x_2, x_5) \}
$$

$$
\mathbf{P}_4 = \{ (x_1, x_2), (x_3, x_4, x_6), (x_5) \}
$$

# Definição de Hierarquia

#### ⮚ Uma hierarquia completa:

- $\triangleright$  Inicia ou termina com partição totalmente disjunta
	- ⮚ *Disjoint clustering*: apenas grupos **atômicos** (*singletons*)
	- $\triangleright$  Exemplo:  $P = \{ (x_1), (x_2), (x_3), (x_4), (x_5), (x_6) \}$ 
		- ⮚ Também denominada "solução trivial"
- $\triangleright$  Inicia ou termina com partição totalmente conjunta
	- **►** *Conjoint clustering*: grupo único com todos os objetos
	- $\triangleright$  Exemplo:  $P = \{ (x_1, x_2, x_3, x_4, x_5, x_6) \}$
- $\triangleright$  Geralmente possui  $N-2$  partições intermediárias

Hierarquias são comumente usadas para organizar informação, como, por exemplo, num portal

Web Site Directory - Sites organized by subject

Suggest your site

**Business & Economy** B2B Finance Shopping Jobs...

**Computers & Internet** Internet WWW Software Games... **Regional** Countries, Regions, US States...

**Society & Culture** People Environment Religion...

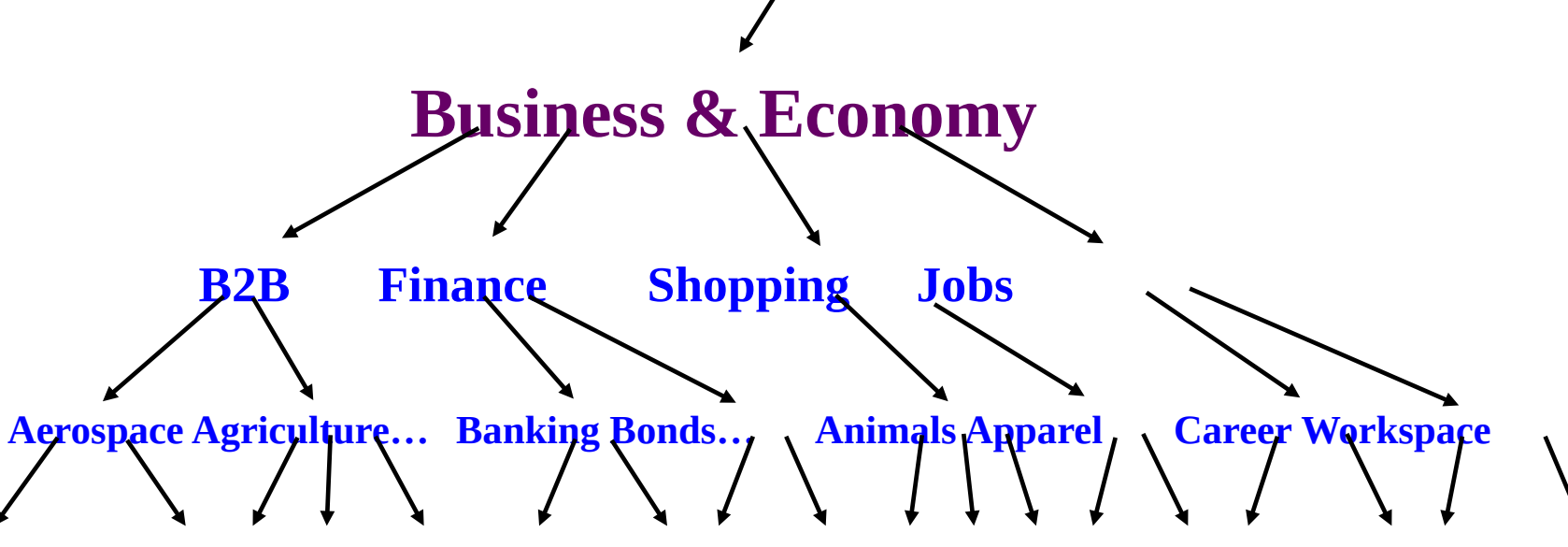

### Outro Exemplo:

## Árvores Filogenéticas em Biologia

#### **Phylogenetic Tree of Life**

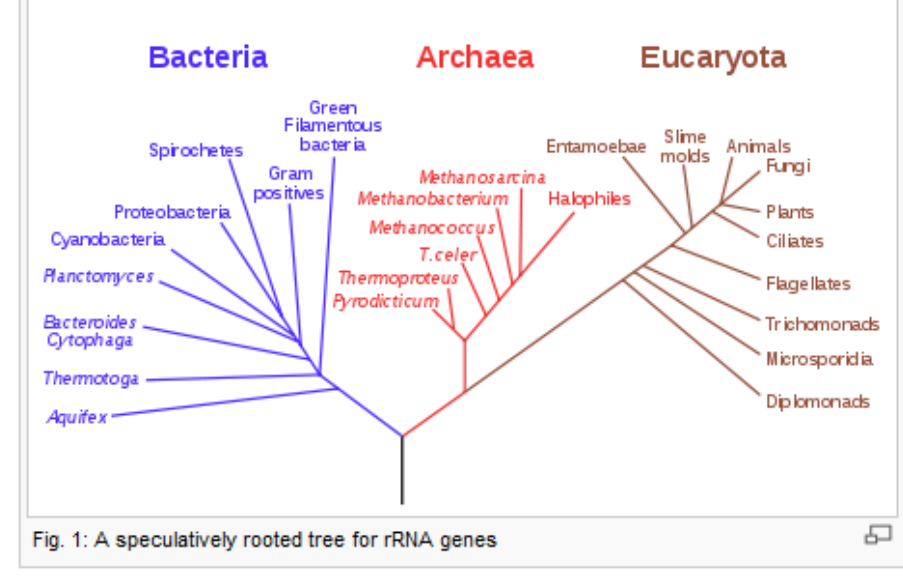

http://en.wikipedia.org/wiki/Phylogenetic\_tree

7

# Métodos Clássicos para Agrupamento Hierárquico

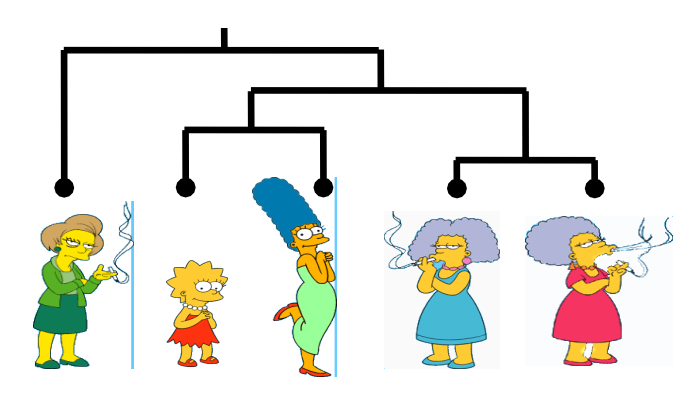

#### **Bottom-Up (aglomerativos):**

- Iniciar colocando cada objeto em um *cluster*
- Encontrar o melhor par de *clusters* para unir
- Unir o par de *clusters* escolhido
- Repetir até que todos os objetos estejam reunidos em um só *cluster*

#### **Top-Down (divisivos):**

- Iniciar com todos objetos em um único *cluster*
- Sub-dividir o *cluster* em dois novos *clusters*
- Aplicar o algoritmo recursivamente em ambos, até que cada objeto forme um *cluster* por si só

Algoritmos hierárquicos podem operar somente sobre uma matriz de distâncias: são (ou podem ser) **relacionais** .

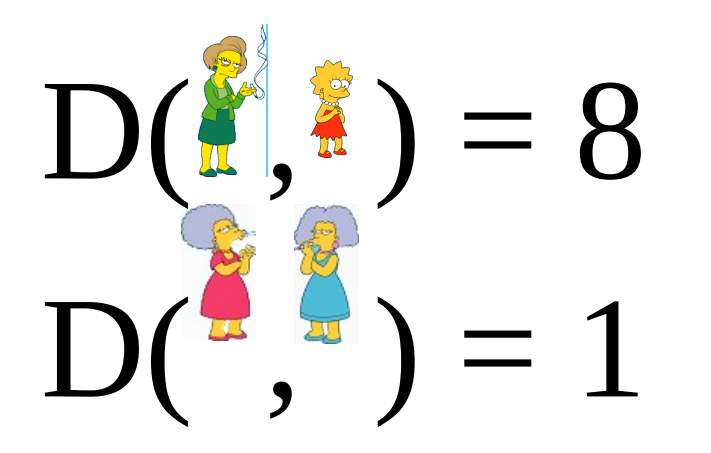

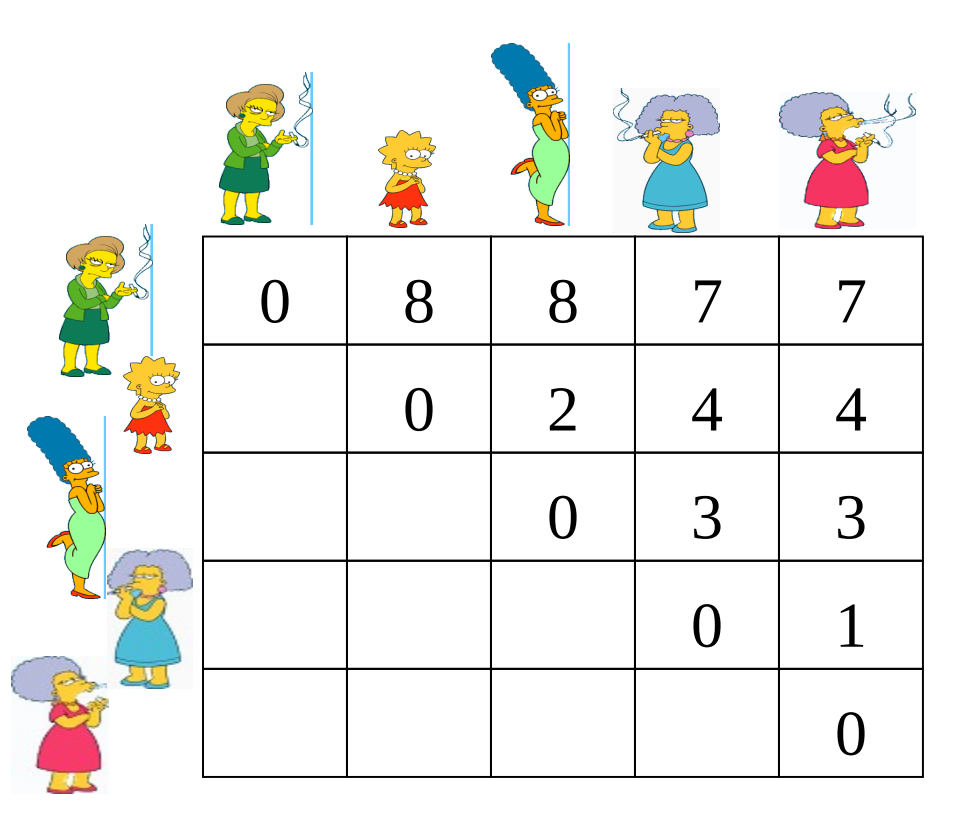

#### **Bottom-Up (aglomerativo):** Iniciando com

cada objeto em seu próprio cluster, encontrar o melhor par de *clusters* para unir em um novo *cluster.* Repetir até que todos os *clusters* sejam fundidos em um único *cluster*.

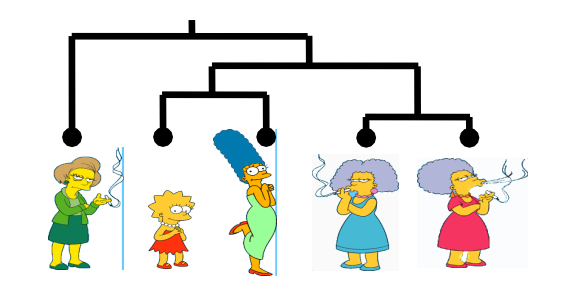

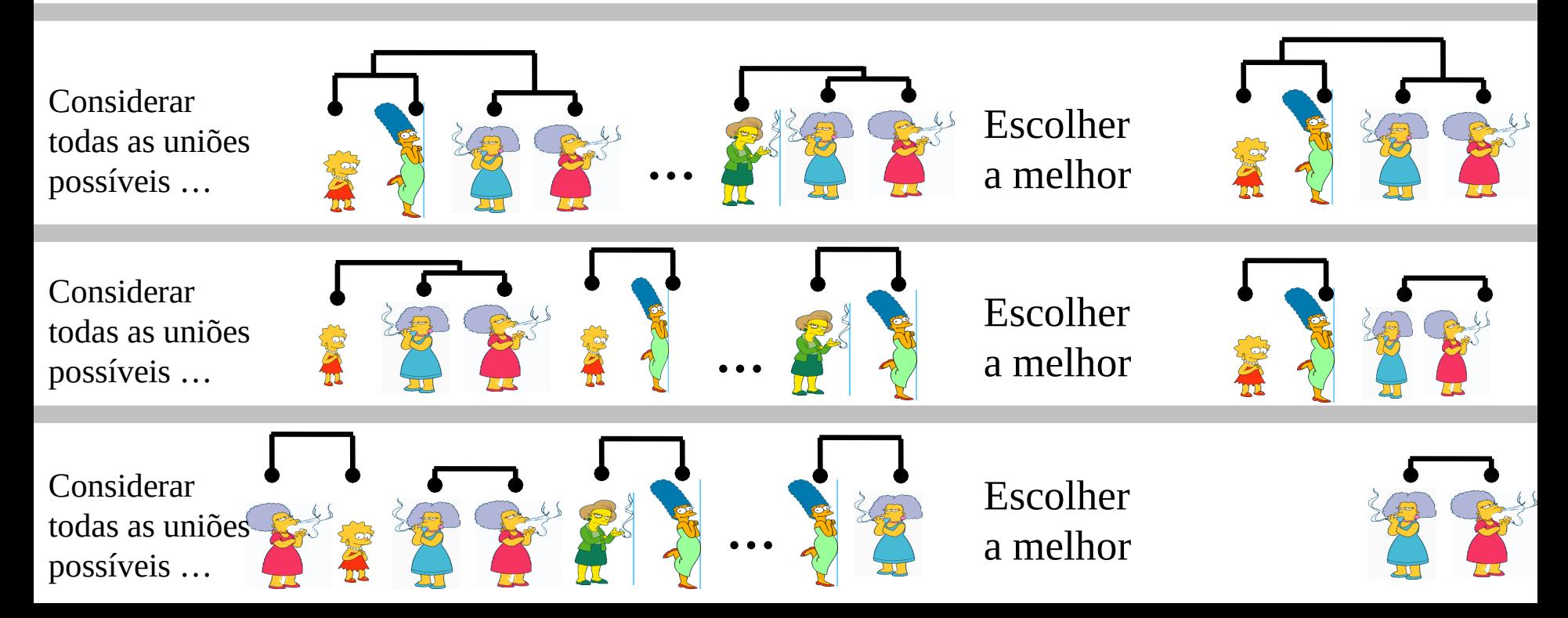

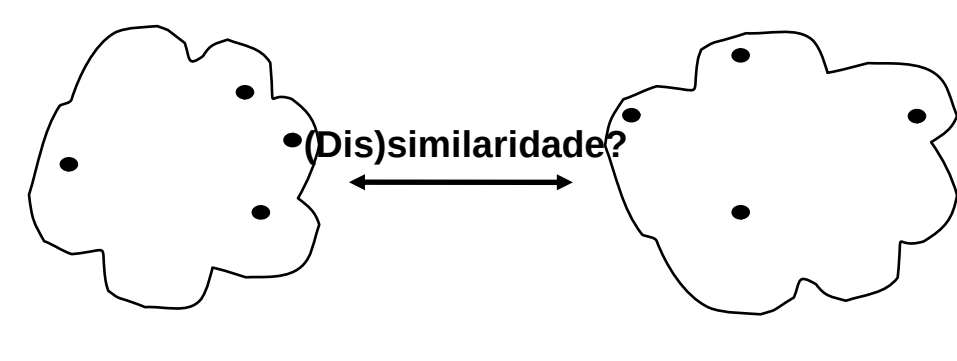

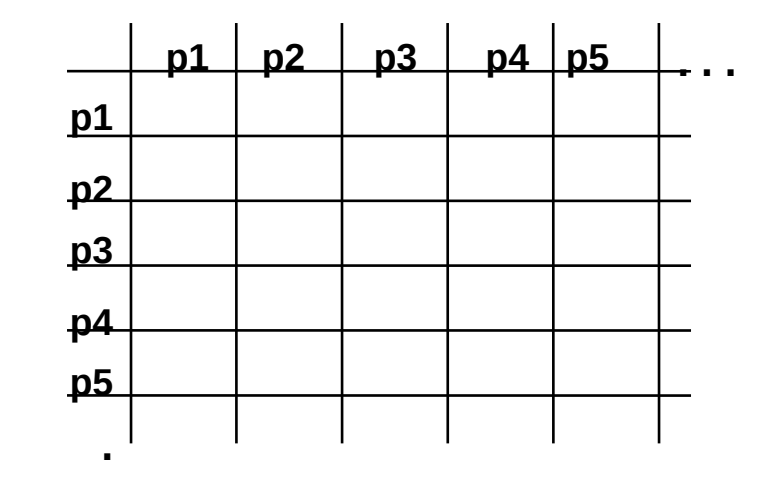

- MIN
- MAX
- Média do grupos
- Distância entre centróides
- Outros métodos
	- Ward's

**Matriz de Proximidades**

**.**

**.**

– …

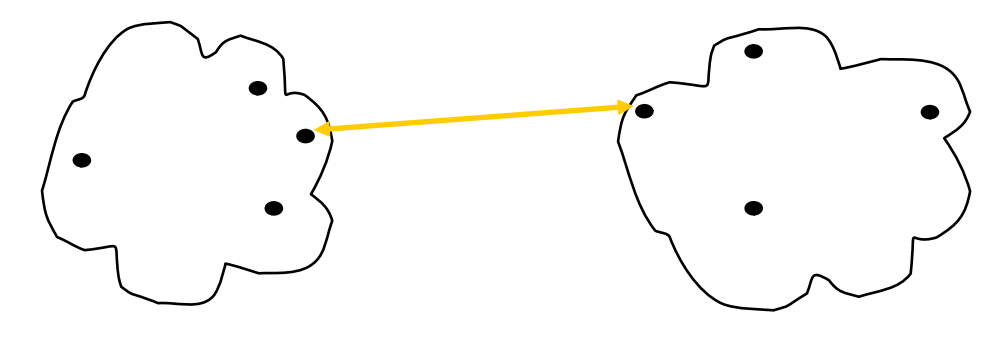

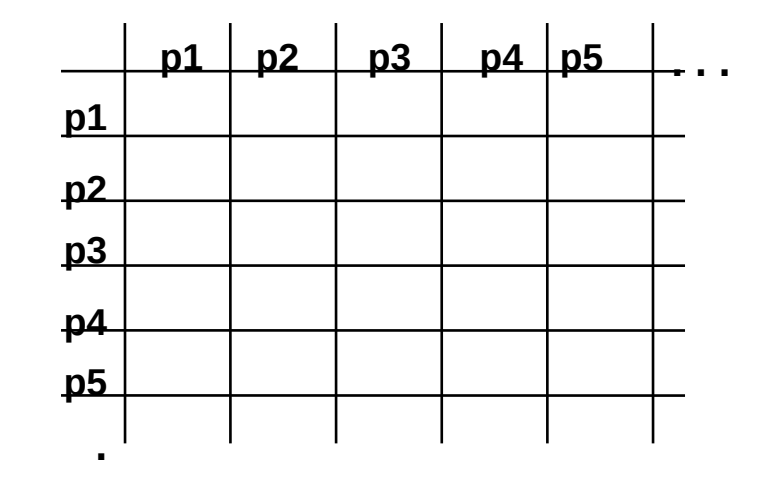

### ● **MIN**

- **MAX**
- Média do grupos
- Distância entre centróides
- Outros métodos
	- Ward's

– …

**. Matriz de Proximidades**

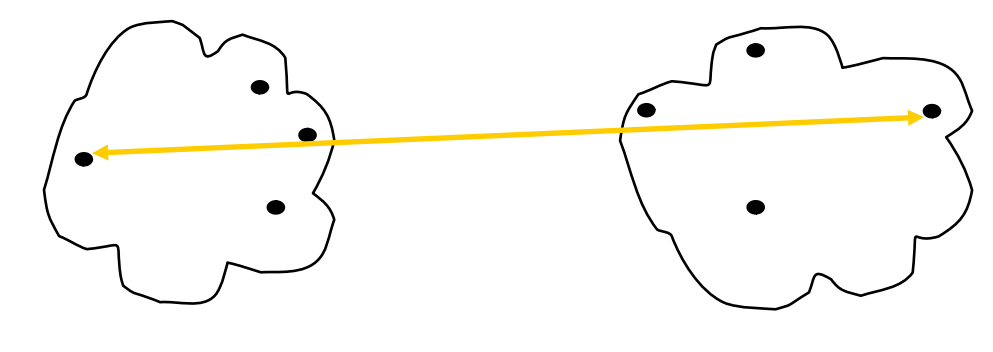

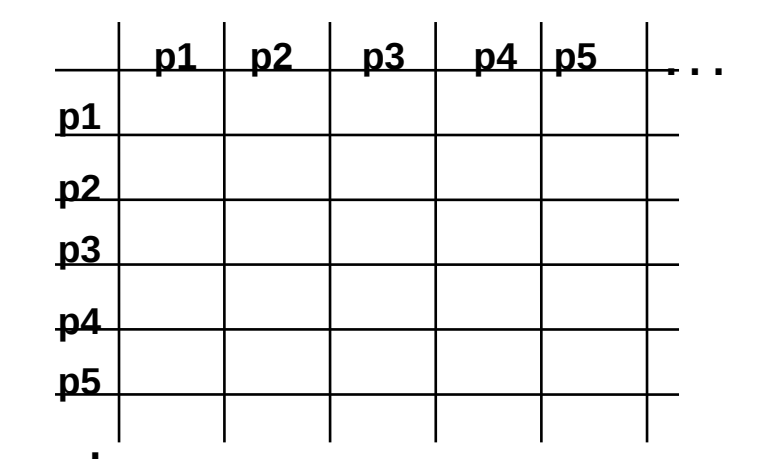

- MIN
- **MAX**
- Média do grupos
- Distância entre centróides
- Outros métodos
	- Ward's

– …

**. Matriz de Proximidades**

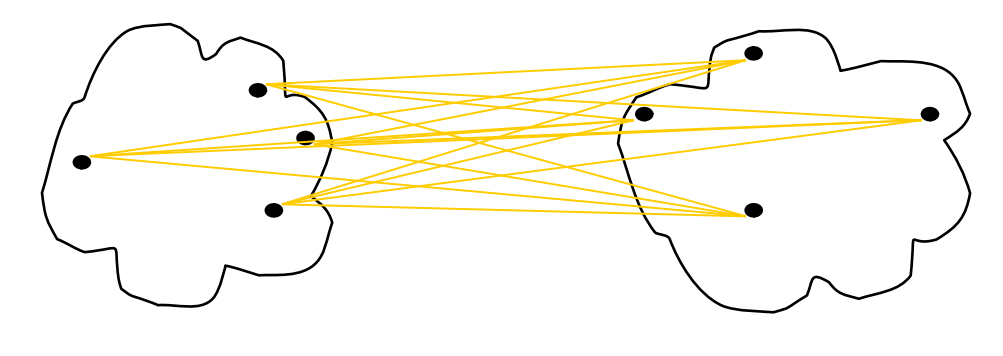

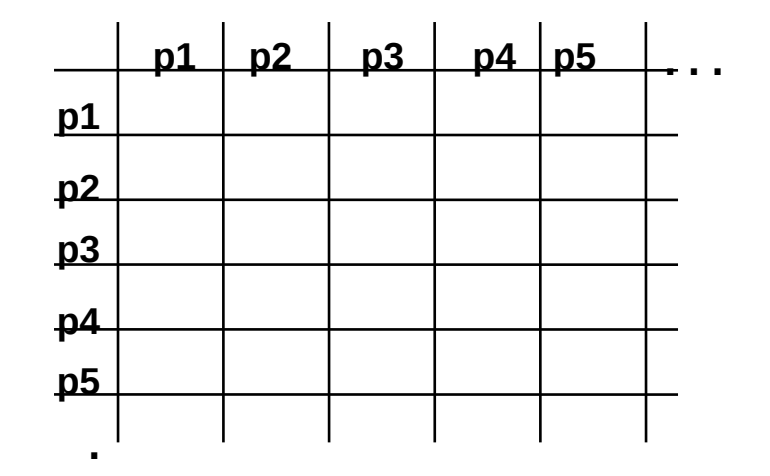

- MIN
- MAX
- **Média do grupos**
- Distância entre centróides
- Outros métodos
	- Ward's

– …

**. Matriz de Proximidades**

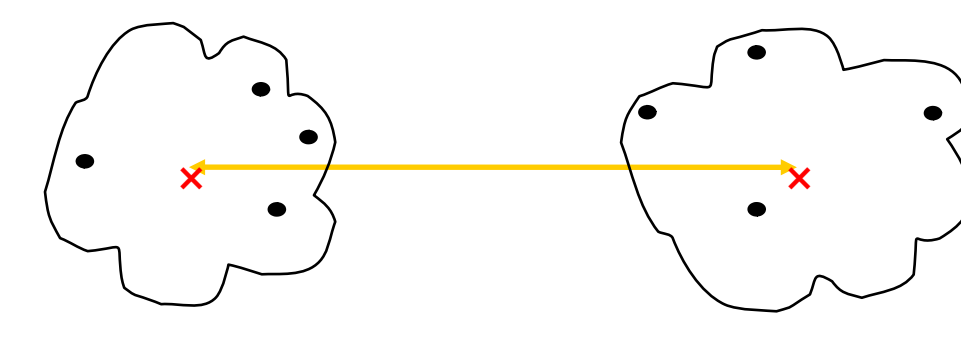

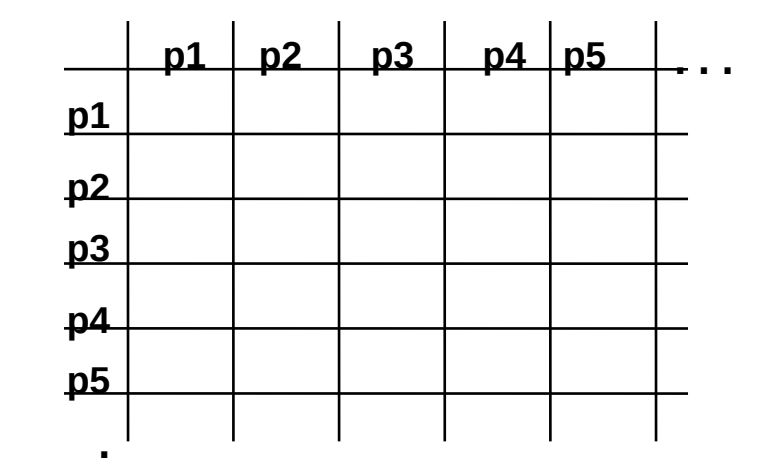

- MIN
- **MAX**
- Média do grupos
- **Distância entre centróides**
- Outros métodos
	- Ward's

– …

**. Matriz de Proximidades**

# Como Comparar os Clusters? **Single Linkage** , Min, ou Vizinho mais Próximo :

Dissimilaridade entre *clusters* é dada pela menor dissimilaridade entre 2 objetos (um de 200 **single link** (Florek, 1951; Sneath, 180 cada cluster) 160 1957)  $140$ 120 Originalmente baseado em Single-linkage 100 **Grafos**: menor aresta entre 80 dois vértices de subconjuntos 60 distintos 40  $^{20}_{20}$ 

60

80

100

120

 $14<sub>0</sub>$ 

200

# Propriedade Útil

Propriedade da Função Mínimo (min):

 $min{$ **D** $}$  = min{ min{**D**<sub>1</sub>}, min{**D**<sub>2</sub>} }

**D**, **D**<sub>1</sub> e **D**<sub>2</sub> são conjuntos de valores reais tais que **D**<sub>1</sub> ∪ **D**<sub>2</sub> = **D** 

Exemplo:

 $min\{10, -3, 0, 100\}$  =  $min\{10, -3\}$ ,  $min\{0, 100\}$  } = -3

Propriedade vale recursivamente (para min{**D**1} e min{**D**2})

Utilidade para Single-Linkage

Dada a distância entre os grupos **A** e **B** e entre **A** e **C**

É trivial calcular a distância entre **A** e (**B** ∪ **C**).

#### **Exemplo de Single Linkage**: Método de Johnson (1967)

Consideremos a seguinte matriz de distâncias iniciais (**D**1) entre 5 objetos {1,2,3,4,5}. Qual par de objetos será escolhido para formar o 1º cluster ?

$$
D_1 = \begin{bmatrix} 1 & 0 & & & & \\ 2 & 2 & 0 & & & \\ 6 & 5 & 0 & & & \\ 4 & 10 & 9 & 4 & 0 & \\ 5 & 9 & 8 & 5 & 3 & 0 \end{bmatrix}
$$

A menor distância entre objetos é  $d_{12}=d_{21}=2$ , indicando que estes dois objetos serão unidos em um cluster. Na sequência, calcula-se:

$$
d_{(12)3} = min{d_{13}, d_{23}} = d_{23} = 5;
$$
  
\n
$$
d_{(12)4} = min{d_{14}, d_{24}} = d_{24} = 9;
$$
  
\n
$$
d_{(12)5} = min{d_{15}, d_{25}} = d_{25} = 8;
$$

Desta forma, obtém-se uma nova matriz de distâncias (**D**<sub>2</sub>), que será usada na próxima etapa do agrupamento hierárquico:12 $\ln$ 

$$
D_2 = \begin{bmatrix} 3 & 5 & 0 \\ 4 & 9 & 4 & 0 \\ 5 & 8 & 5 & 3 & 0 \end{bmatrix}
$$

Qual o novo cluster a ser formado?

Unindo os objetos **4** e **5** obtemos três clusters: {1,2}, {4,5}, {3}

Como  $d_{(12)3}$  já está calculada, calculamos na sequência:  $d_{(12)(45)} = min{d_{(12)(4)}$ ,  $d_{(12)(5)} = d_{(12)(5)} = 8$  $d_{(45)3} = min{d_{43}, d_{53}} = d_{43} = 4$ 

obtendo a seguinte matriz:

$$
D_3 = \begin{bmatrix} 12 & 0 \\ 5 & 0 \\ 45 & 8 & 4 \end{bmatrix}
$$

\* Unir *cluster* {3} com {4,5};

\* Finalmente, unir todos os *clusters* em um único *cluster*

A sequência de partições obtidas neste exemplo é, portanto:

- $\{ (1), (2), (3), (4), (5) \}$   $\rightarrow$   $\{ (1, 2), (3), (4), (5) \}$   $\rightarrow$
- $\{ (1, 2), (3), (4, 5) \}$   $\rightarrow$   $\{ (1, 2), (3, 4, 5) \}$   $\rightarrow$   $\{ (1, 2, 3, 4, 5) \}$

**Nota**: Para single link, a dissimilaridade entre 2 clusters pode ser computada naturalmente a partir da matriz atualizada na iteração anterior, sem necessidade da matriz original

Isso vale devido à propriedade da função min vista anteriormente

## Dendrograma **Dendrograma**: Hierarquia + Dissimilaridades entre **Clusters**

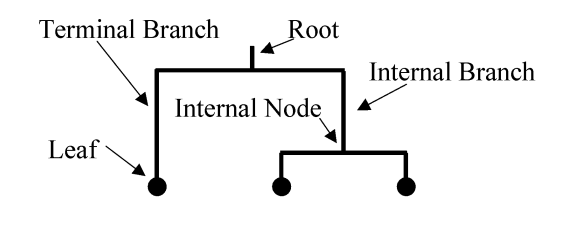

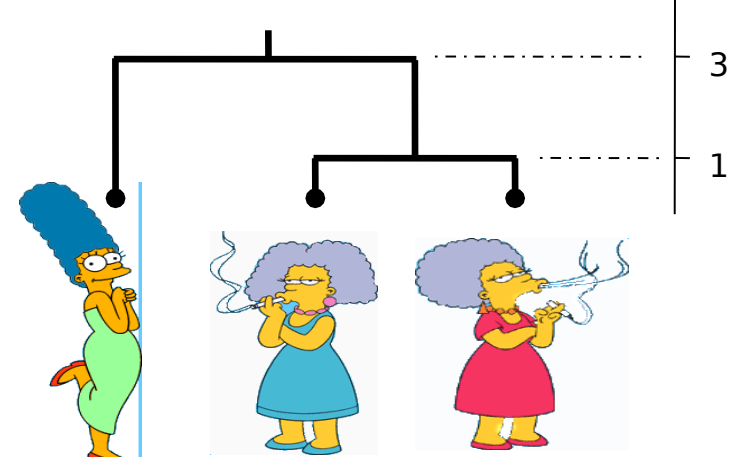

\* A dissimilaridade entre dois clusters (possivelmente **singletons**) é representada como a altura do nó interno mais baixo compartilhado

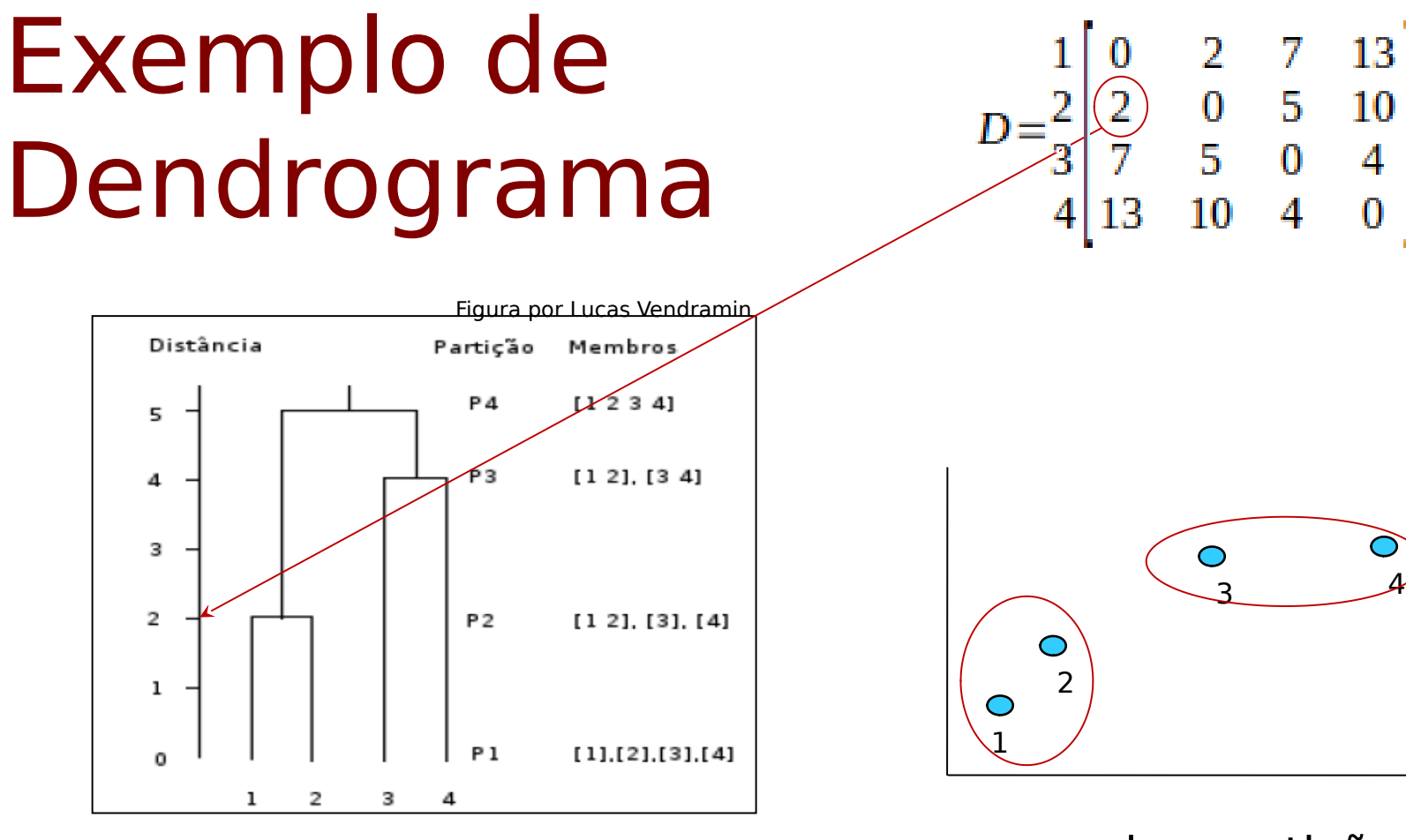

Dendrograma

uma das partições aninhadas

## **Outro Exemplo de Dendrograma**

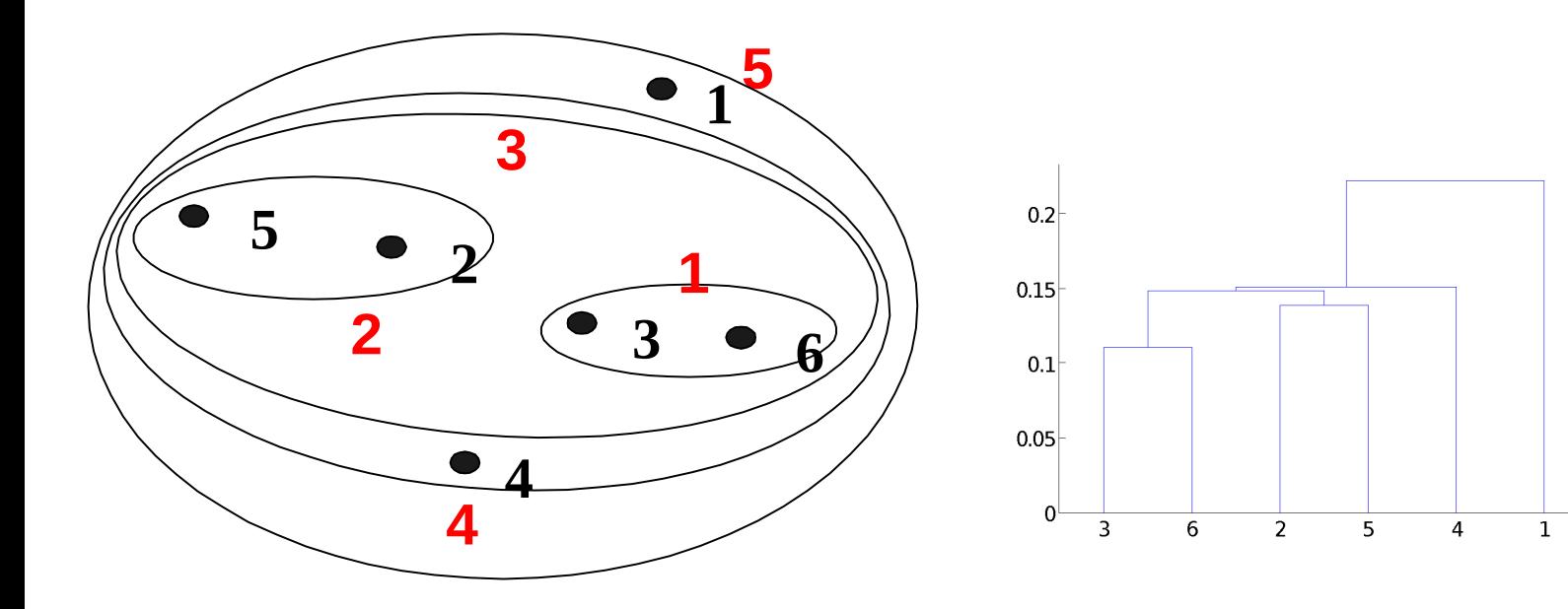

#### *Clusters Aninhados Dendrograma*

Cophenetic Matrix

Matriz com as dissimilaridades que levaram à união de cada par de objetos na base de dados. Exemplo:

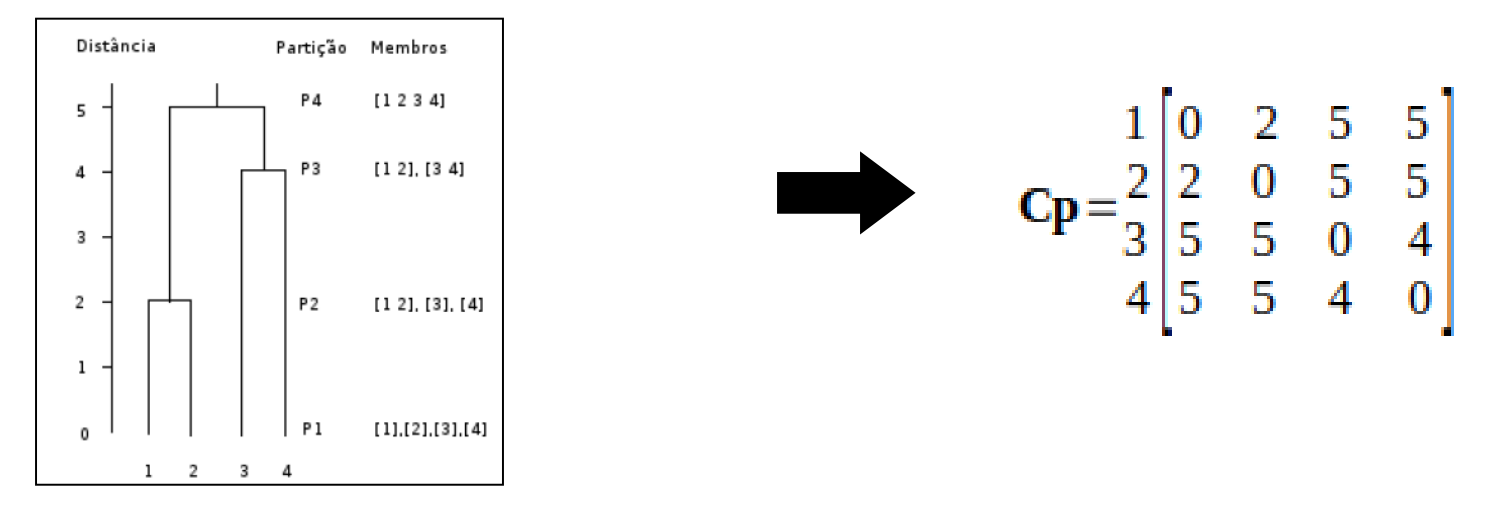

Esta matriz é importante para a validação de agrupamentos hierárquicos

# Dendrogramas e Partições

⮚ Partições são obtidas via **cortes** no dendrograma

- $\triangleright$  cortes horizontais
- $\triangleright$  no. de grupos da partição = no. de interseções

⮚ **Exemplos:**

- $P_2 = \{ (\mathbf{X}_1, \mathbf{X}_2, \mathbf{X}_4, \mathbf{X}_6), (\mathbf{X}_2, \mathbf{X}_5) \}$
- $P_1 = \{ (\mathbf{x}_1), (\mathbf{x}_3, \mathbf{x}_4, \mathbf{x}_6), (\mathbf{x}_2, \mathbf{x}_5) \}$

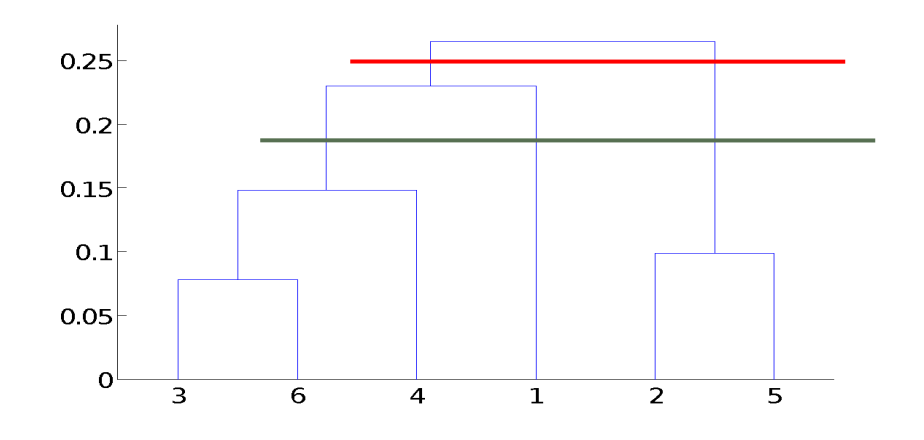

Pode-se examinar o dendrograma para tentar estimar o número *mais natural* de clusters. No caso abaixo, existem duas sub-árvores bem separadas, sugerindo dois grupos de dados. Infelizmente, na prática, as distinções não são tão simples…

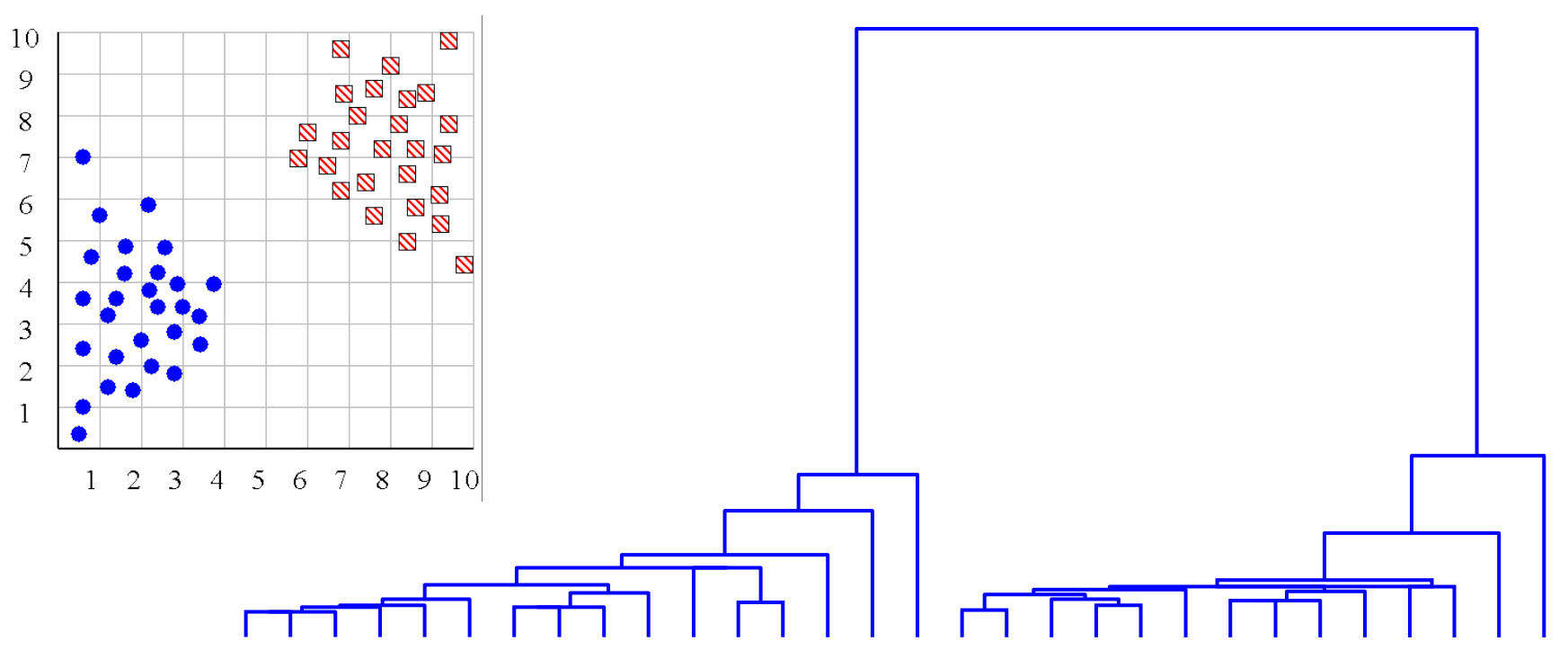

### Pode-se usar o dendrograma para tentar detectar *outliers:*

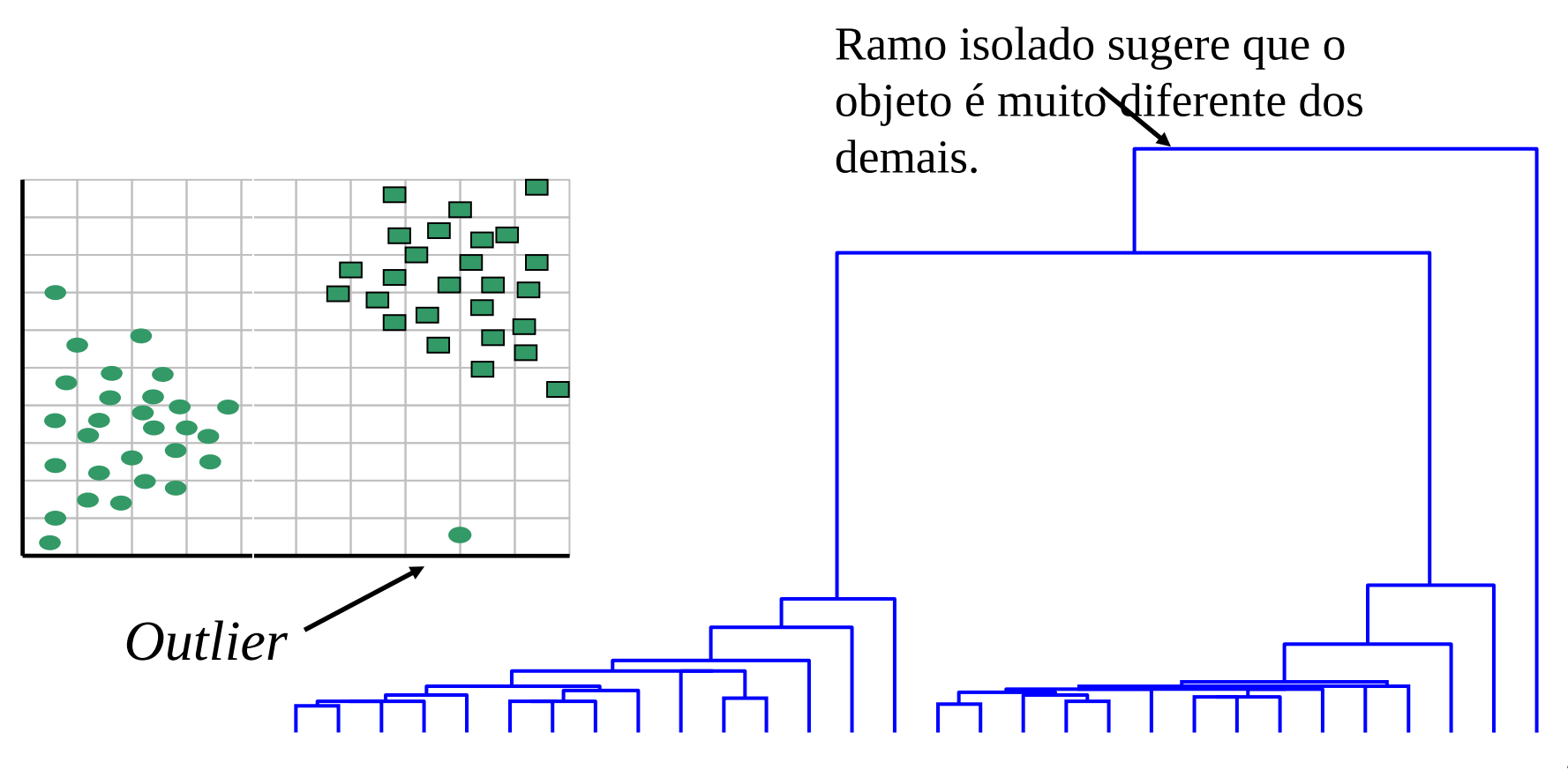

## **Vantagens do MIN**

•**Capacidade de lidar com formas não globulares**

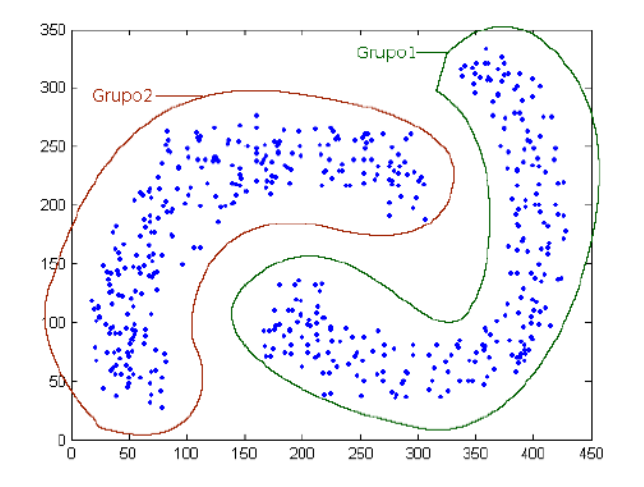

# **Limitações do MIN**

#### • **Sensibilidade a ruídos e outliers**

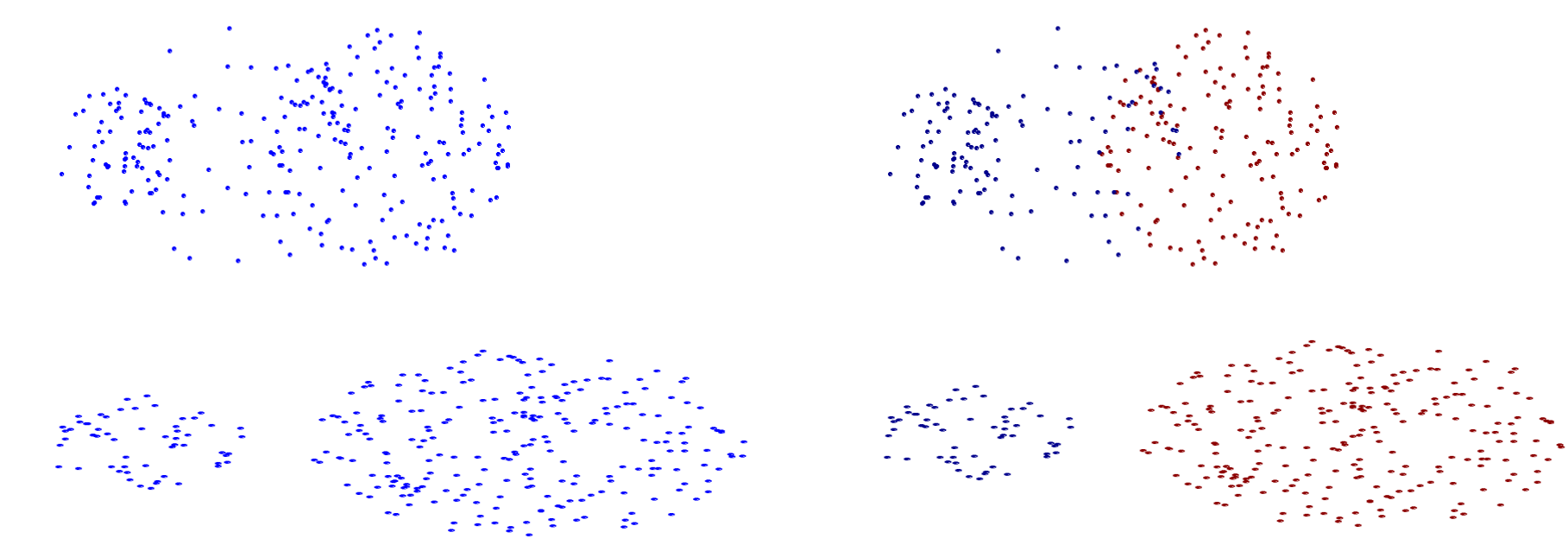

**Original Points Two Clusters**

# Como Comparar os Clusters?

### **Complete Linkage** , Max, ou Vizinho mais Distante:

Dissimilaridade entre clusters é dada pela maior 200 dissimilaridade entre dois objetos (um de cada cluster) 180 160 **complete link** (Sorensen, 1948)  $14D$ 120 Originalmente baseado em ,<br>Complete-linkage 100 **Grafos**: maior aresta entre 80 dois vértices de subconjuntos 60 distintos 40  $^{20}_{20}$ 60. 80  $100$ 120  $14<sub>0</sub>$ 160 200

# Propriedade Útil

Propriedade da Função Máximo (max):

 $max{D} = max{ max{D_1}, max{D_2}}$ 

**D**, **D**<sub>1</sub> e **D**<sub>2</sub> são conjuntos de valores reais tais que **D**<sub>1</sub> ∪ **D**<sub>2</sub> = **D** 

Exemplo:

 $max\{10, -3, 0, 100\}$  = max { max{10, -3}, max{0, 100} } = 100

Propriedade vale recursivamente (para max{**D**1} e max{**D**2})

Utilidade para Complete-Linkage

Dada a distância entre os grupos **A** e **B** e entre **A** e **C** É trivial calcular a distância entre **A** e (**B** ∪ **C**).

## **Agrupamento Hierárquico: MAX**

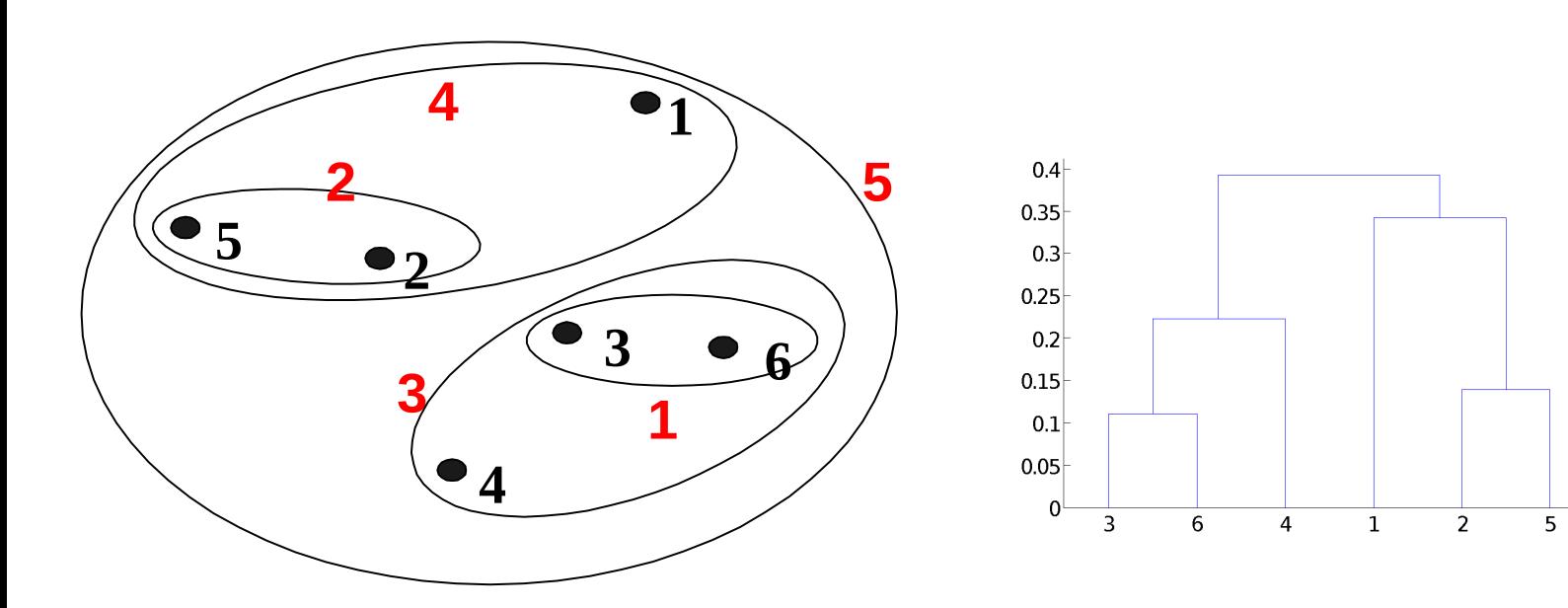

**Nested Clusters Dendrogram** 

## **Vantagens do MAX**

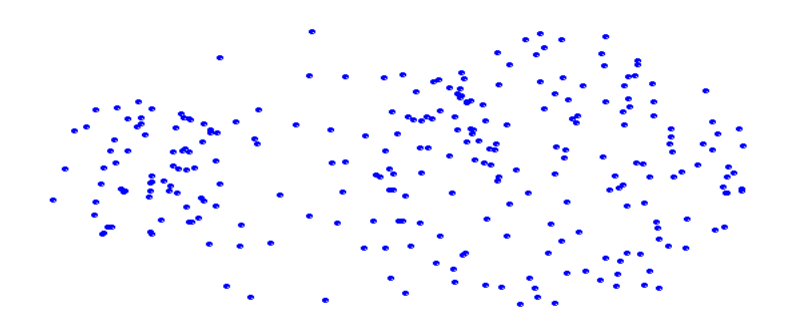

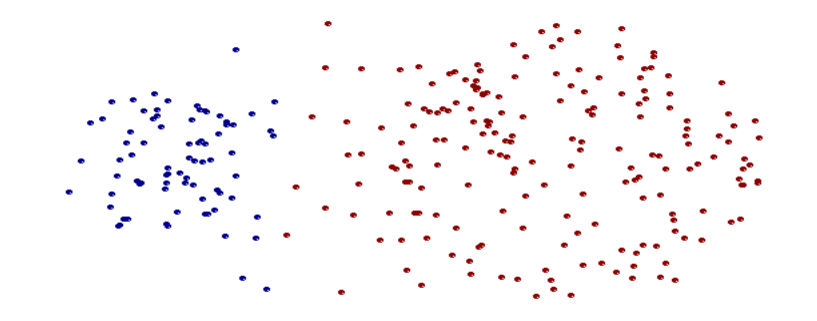

**Pontos Originais Dois Grupos** 

• **Menos suscetível a ruído e** *outliers*

# **Limitações do MAX**

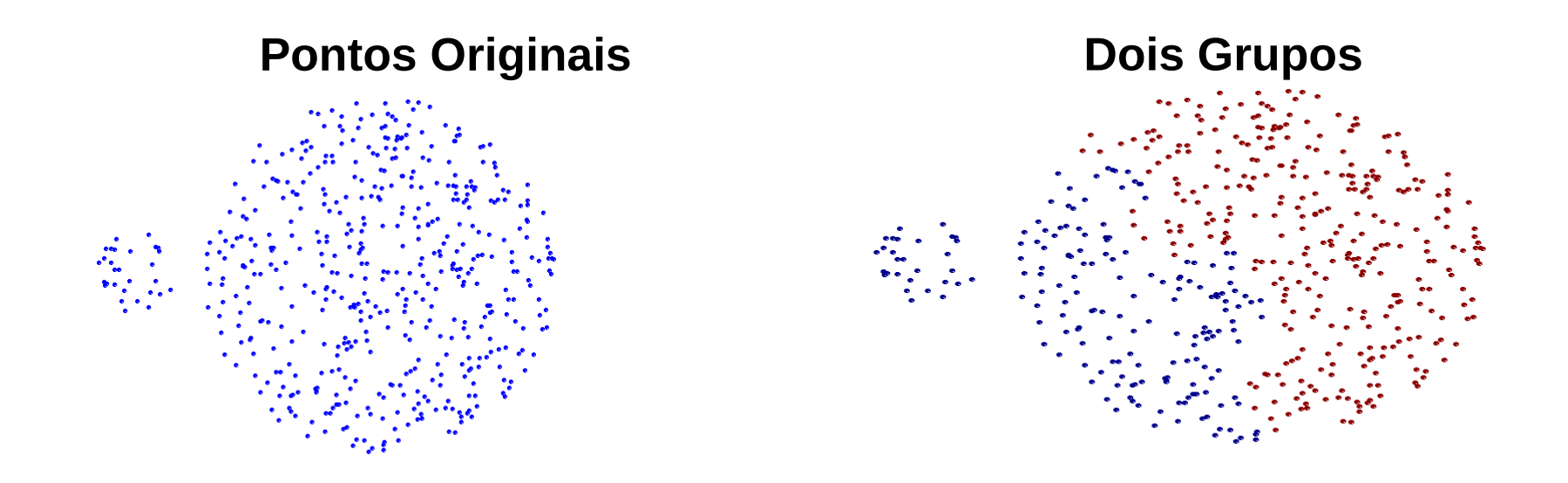

- **Tendência a quebrar grupos grandes**
- **Enviesado para grupos globulares**

# **Group Average**

● Dissimilaridade entre dois *clusters* é a média das dissimilaridades entre os objetos dos dois *clusters*

$$
\mathrm{d}(G_i,G_j) = \frac{\sum_{\mathbf{x}_n \in G_i}\sum_{\mathbf{x}_m \in G_j}d(\mathbf{x}_n,\mathbf{x}_m)}{|G_i| \times |G_j|}
$$

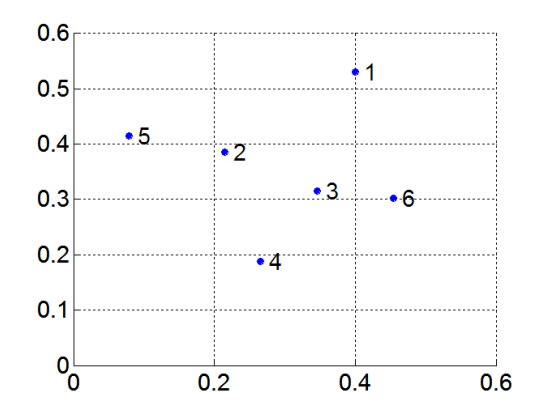

**Matriz de distância**

|    | рl   | p2       | p3   | p4   | $_{\rm p5}$ | p6   |
|----|------|----------|------|------|-------------|------|
| p1 | 0.00 | 0.24     | 0.22 | 0.37 | 0.34        | 0.23 |
| p2 | 0.24 | 0.00     | 0.15 | 0.20 | 0.14        | 0.25 |
| p3 | 0.22 | $0.15\,$ | 0.00 | 0.15 | 0.28        | 0.11 |
| p4 | 0.37 | 0.20     | 0.15 | 0.00 | 0.29        | 0.22 |
| p5 | 0.34 | 0.14     | 0.28 | 0.29 | 0.00        | 0.39 |
| p6 | 0.23 | 0.25     | 0.11 | 0.22 | 0.39        | 0.00 |

### **Agrupamento hierárquico: Group Average**

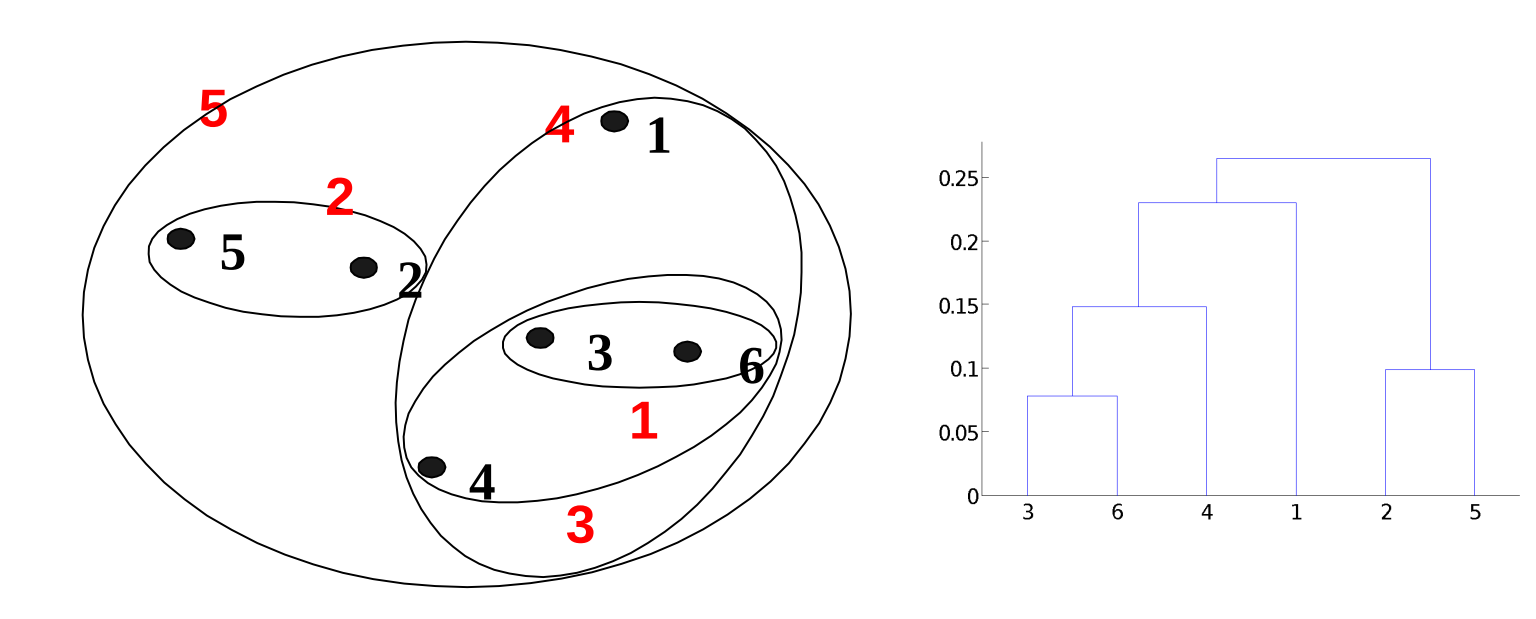

#### **Nested Clusters Dendrogram**

### **Agrupamento hierárquico: Group Average**

- Meio-termo entre Single e Complete Link
- Menos suscetível à *outliers* e ruído
- Enviesado para *clusters* globulares

# **Método de Ward**

- Distância entre dois grupos baseado no aumento no erro quadrático quando os grupos são unidos
- Menos suscetível à ruídos e *outliers*
- Enviesado para *clusters* globulares
- Similar ao *k-means*, mas hierárquico
	- Pode ser usado para iniciar o *k-means*

### **Comparação entre os métodos**

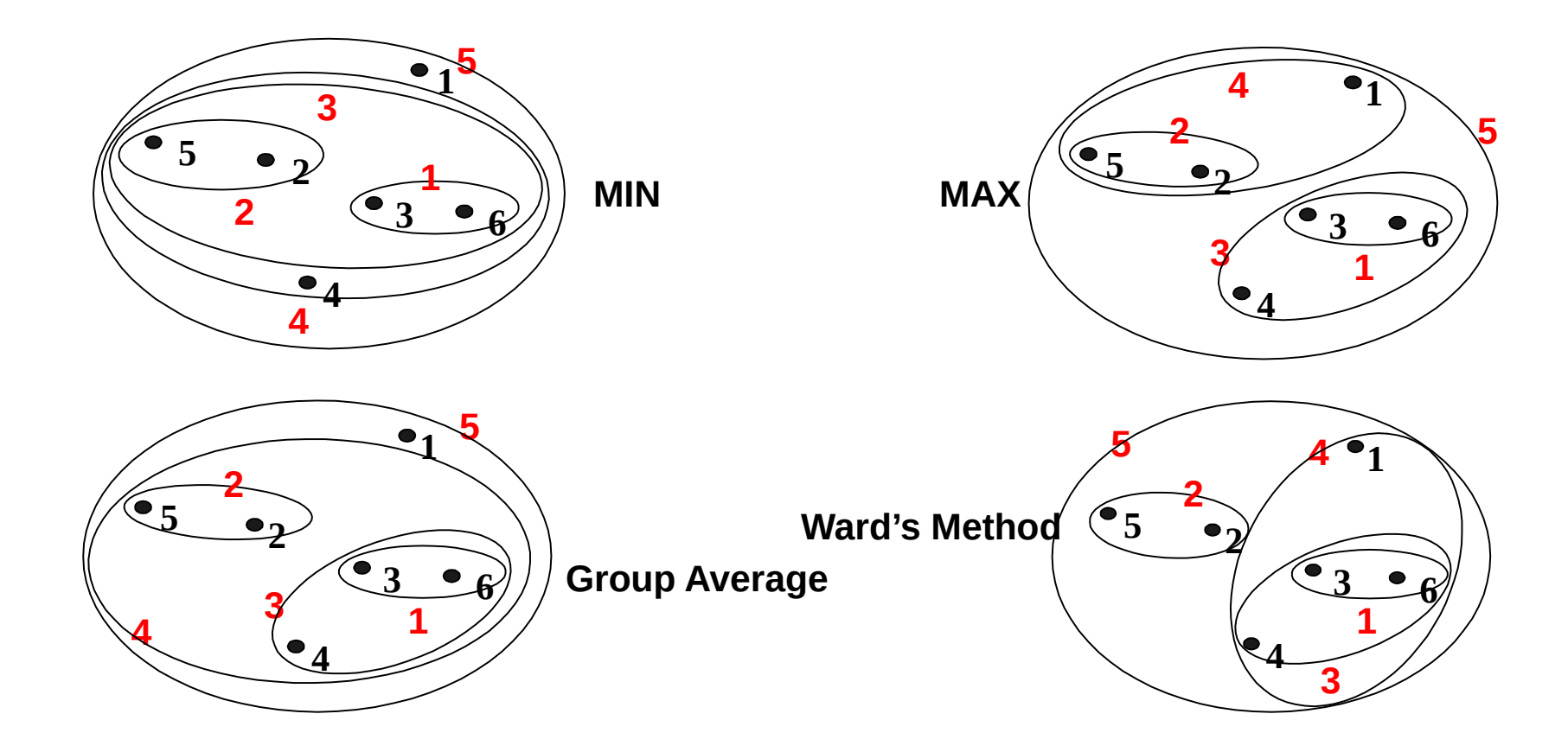

### Generalizando: Esquema Lance-Williams

Todos os algoritmos que vimos são instâncias de um modelo geral:

$$
d_{ik} = \text{distância entre } G_i \text{ e } G_k
$$
\n
$$
d_{m} = \text{distância entre } \alpha \text{ or } \text{sum } G_i \text{ il } G_i \text{ e } G_k
$$
\n
$$
d_{(ij)k} = \alpha_i d_{ik} + \alpha_j d_{jk} + \beta d_{ij} + \gamma |d_{ik} - d_{jk}|
$$

Para single-linkage: 
$$
\alpha_i = \alpha_j = 0.5 \text{ e } y = -0.5
$$

# Referências

Tan, P.-N., Steinbach, M., and Kumar, V., Introduction to Data Mining, **Capítulo 8**. Addison-Wesley, 2006

- Jain, A. K. and Dubes, R. C., Algorithms for Clustering Data, Prentice Hall, 1988
- Everitt, B. S., Landau, S., and Leese, M., Cluster Analysis, Arnold, 4th Edition, 2001.